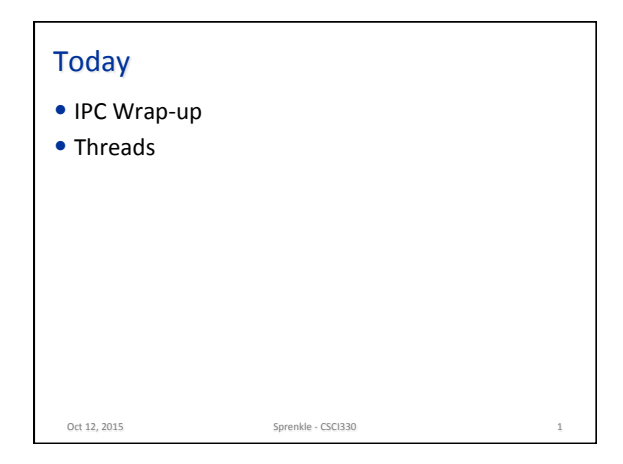

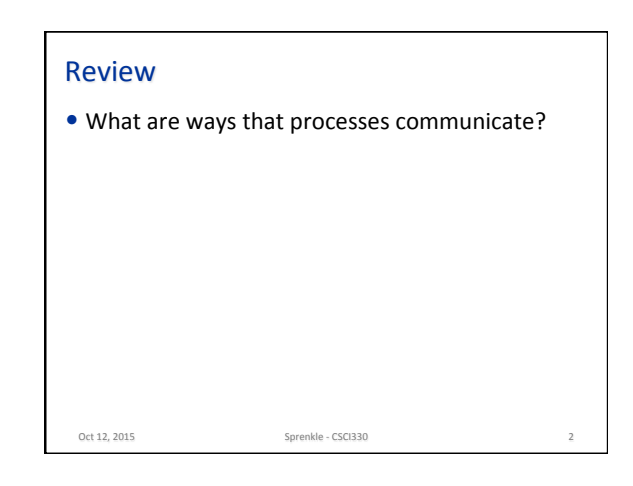

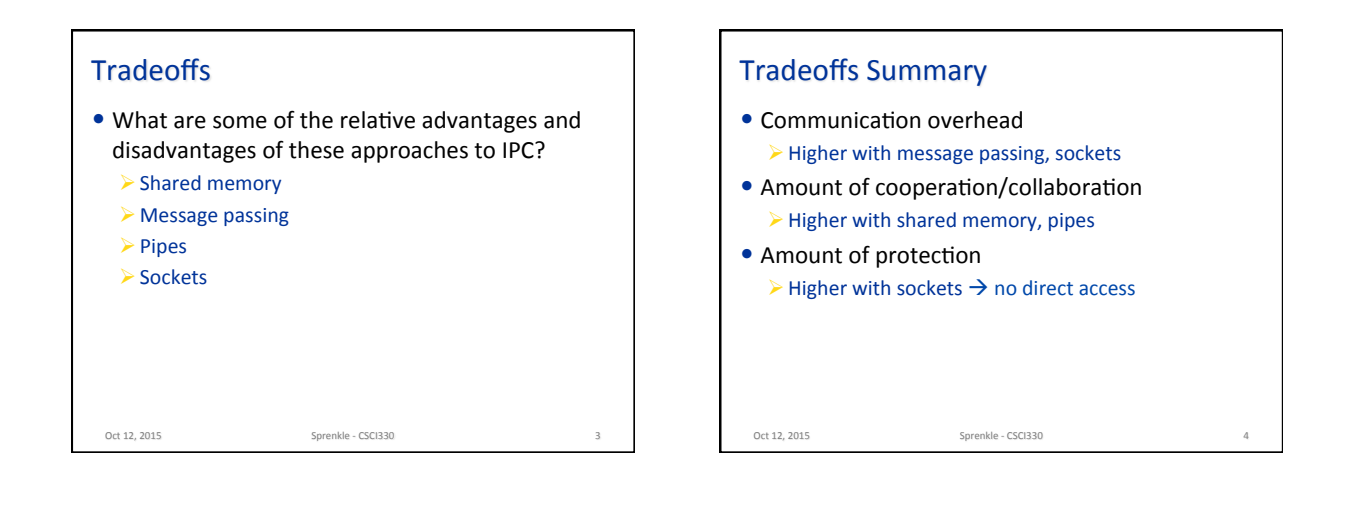

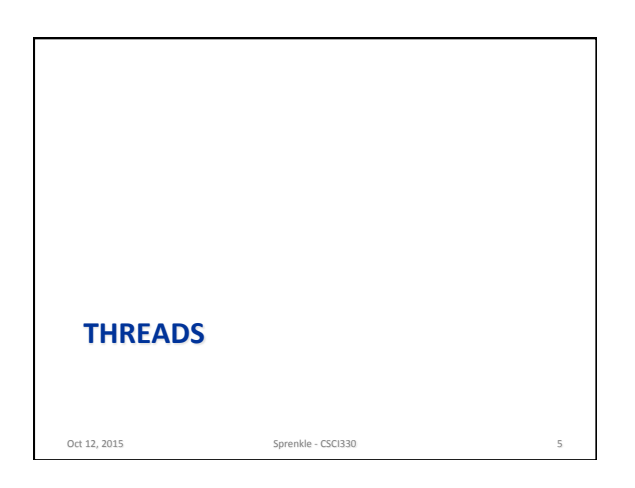

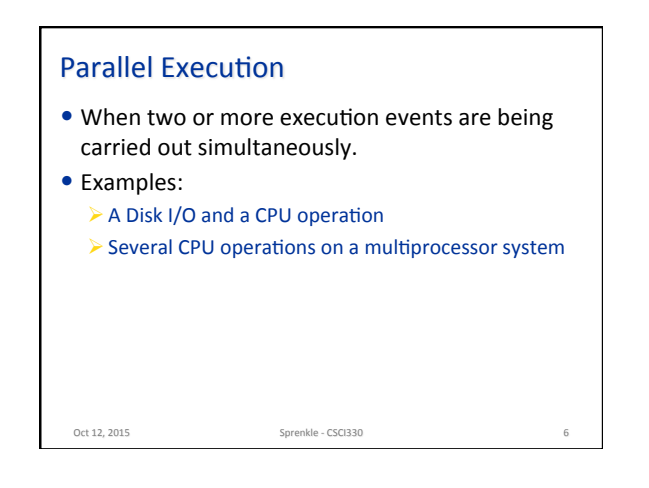

## **Concurrent Execution**

- When two or more execution events either appear to or actually do occur simultaneously.
- $\bullet$  A superset of parallel execution

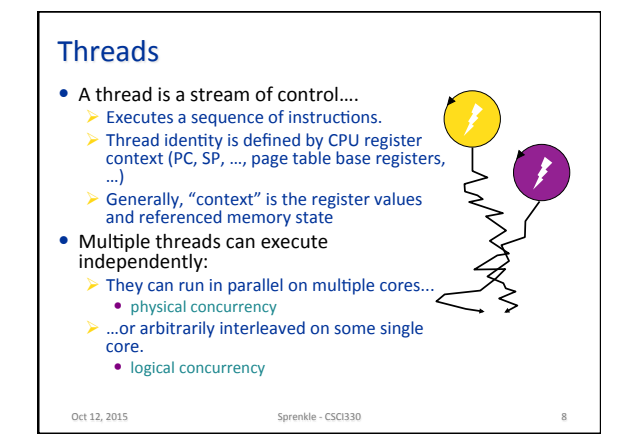

## **Threads vs Processes**  $\bullet$  Threads executing within the same process share *most* of their address space. • All threads in a process share the same:  $\triangleright$  Code segment  $\triangleright$  Data segment  $\blacktriangleright$  Heap

Oct 12, 2015 **Sprenkle** - CSCI330 **Sprenkle** - CSCI330

- Each thread must have its own:
	- ØProgram counter
	- $\triangleright$  Register values
	- $\triangleright$  Stack segment (i.e., local variables and parameters)
- Oct 12, 2015 Sprenkle CSCI330

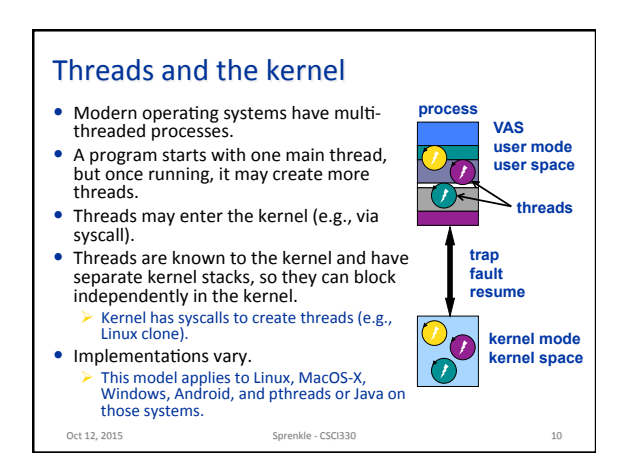

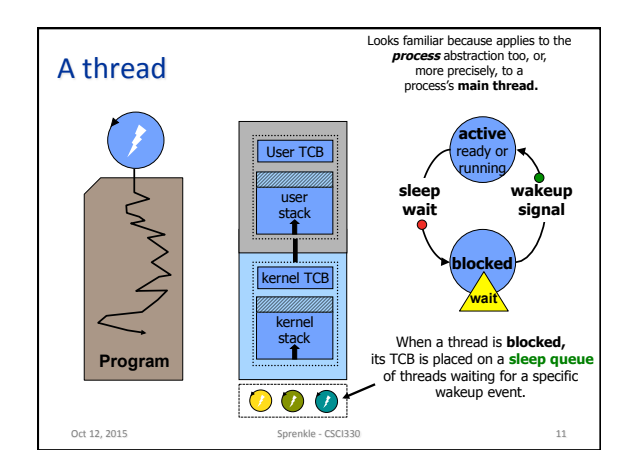

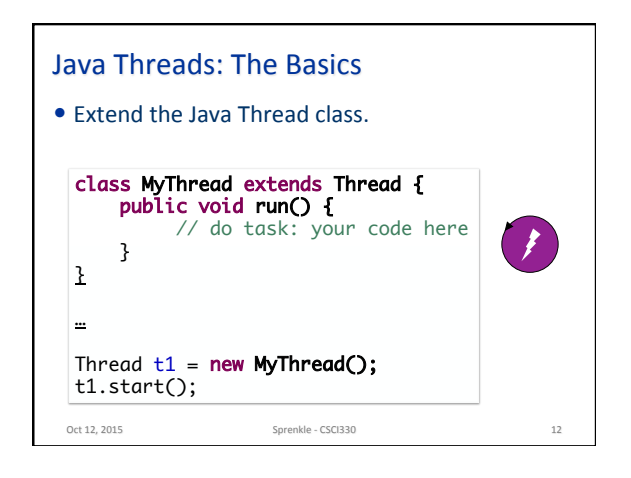

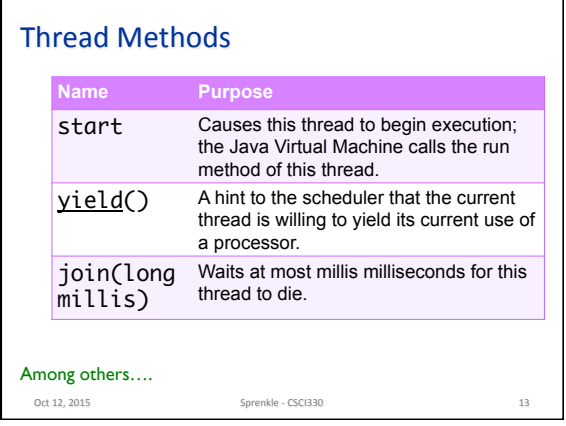

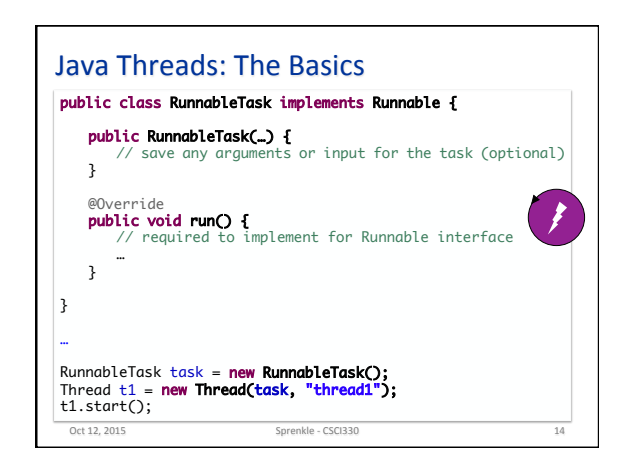

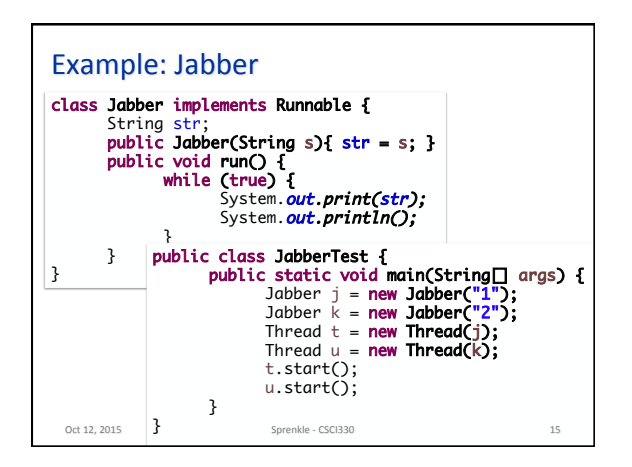

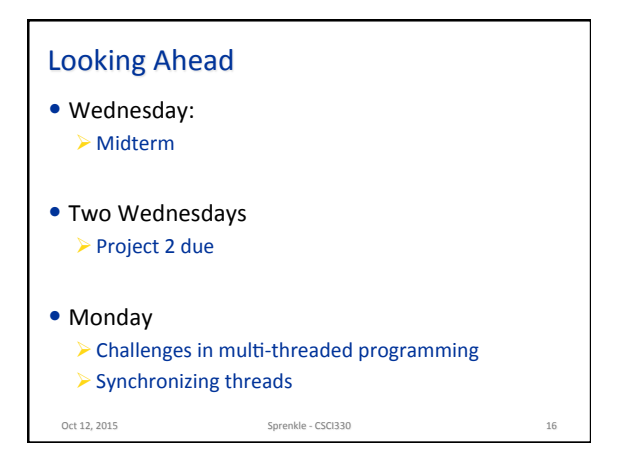